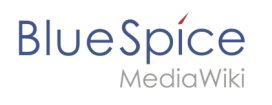

## **Contents**

**Manual:Extension/BlueSpiceInsertMagic**

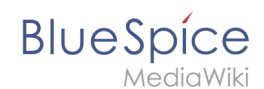

## **Manual:Extension/BlueSpiceInsertMagic**

Filter revisionsExpandCollapse To date:

[Tag](https://en.wiki.bluespice.com/wiki/Special:Tags) filter:

Show revisions

Diff selection: Mark the radio boxes of the revisions to compare and hit enter or the button at the bottom.

Legend: **(cur)** = difference with latest revision, **(prev)** = difference with preceding revision, **m** = minor edit.

cu[rprev](https://en.wiki.bluespice.com/w/index.php?title=Manual:Extension/BlueSpiceInsertMagic&diff=737&oldid=735)[11:02, 17 December 2021](https://en.wiki.bluespice.com/w/index.php?title=Manual:Extension/BlueSpiceInsertMagic&oldid=737) Compare

[Ptechnik](https://en.wiki.bluespice.com/wiki/User:Ptechnik) [talk](https://en.wiki.bluespice.com/w/index.php?title=User_talk:Ptechnik&action=view) [contribs](https://en.wiki.bluespice.com/wiki/Special:Contributions/Ptechnik) 1,378 bytes +43 [Tag](https://en.wiki.bluespice.com/wiki/Special:Tags): [Visual edit](https://en.wiki.bluespice.com/w/index.php?title=Site:VisualEditor&action=view) [cur](https://en.wiki.bluespice.com/w/index.php?title=Manual:Extension/BlueSpiceInsertMagic&diff=737&oldid=735)[prev](https://en.wiki.bluespice.com/w/index.php?title=Manual:Extension/BlueSpiceInsertMagic&diff=735&oldid=555)[11:00, 17 December 2021](https://en.wiki.bluespice.com/w/index.php?title=Manual:Extension/BlueSpiceInsertMagic&oldid=735)

[Ptechnik](https://en.wiki.bluespice.com/wiki/User:Ptechnik) [talk](https://en.wiki.bluespice.com/w/index.php?title=User_talk:Ptechnik&action=view) [contribs](https://en.wiki.bluespice.com/wiki/Special:Contributions/Ptechnik) 1,335 bytes -26 [Tag:](https://en.wiki.bluespice.com/wiki/Special:Tags) [Visual edit](https://en.wiki.bluespice.com/w/index.php?title=Site:VisualEditor&action=view) [cur](https://en.wiki.bluespice.com/w/index.php?title=Manual:Extension/BlueSpiceInsertMagic&diff=737&oldid=555)[prev](https://en.wiki.bluespice.com/w/index.php?title=Manual:Extension/BlueSpiceInsertMagic&diff=555&oldid=554)[15:00, 14 December 2021](https://en.wiki.bluespice.com/w/index.php?title=Manual:Extension/BlueSpiceInsertMagic&oldid=555)

[Ptechnik](https://en.wiki.bluespice.com/wiki/User:Ptechnik) [talk](https://en.wiki.bluespice.com/w/index.php?title=User_talk:Ptechnik&action=view) [contribs](https://en.wiki.bluespice.com/wiki/Special:Contributions/Ptechnik) m 1,361 bytes 0 1 revision imported [cur](https://en.wiki.bluespice.com/w/index.php?title=Manual:Extension/BlueSpiceInsertMagic&diff=737&oldid=554)prev[09:39, 30 July 2020](https://en.wiki.bluespice.com/w/index.php?title=Manual:Extension/BlueSpiceInsertMagic&oldid=554) hw>Mlink-rodrigue m 1,361 bytes **+1,361** Compare